# IA Scientific Computing

BRIEFING LECTURE

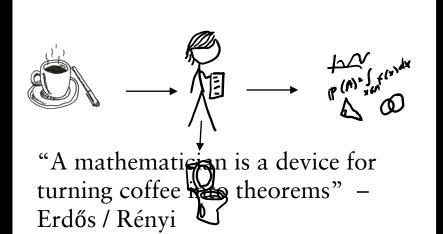

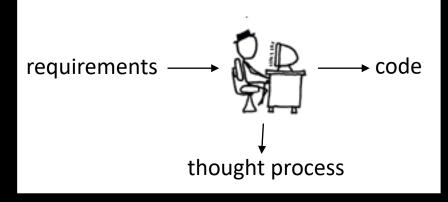

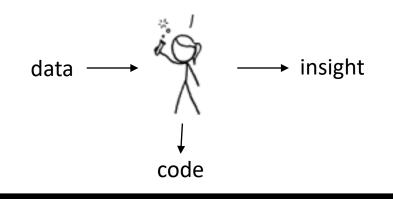

### Scientific computing

→ computing as a tool for doing science

### Computer science

→ the study of computation

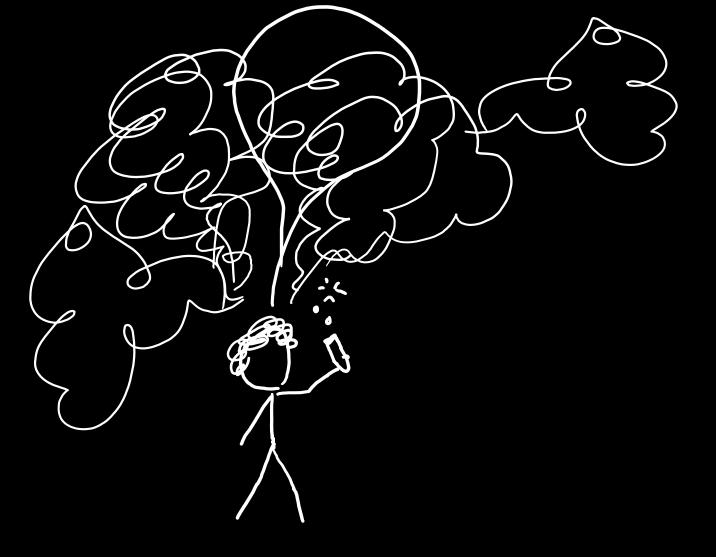

# SCIENTIFIC COMPUTING

Try out an idea ★ see what happens ★ refine your idea ★ try something else ★ iterate ... ★ share what you've learnt

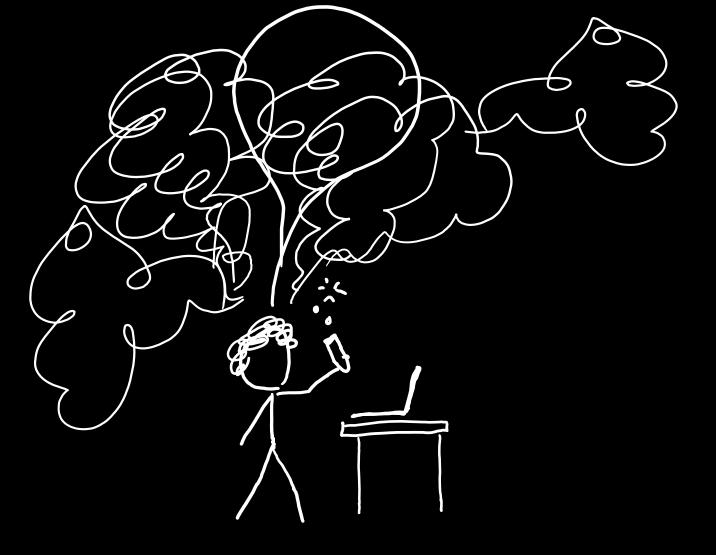

### CODE AT THE SPEED OF THOUGHT

- ★ Concise one- or two-liners for one-off tasks
- → Rich, expressive libraries & glue code

# Scientific computing = Jupyter notebooks + Python + numpy + plotting

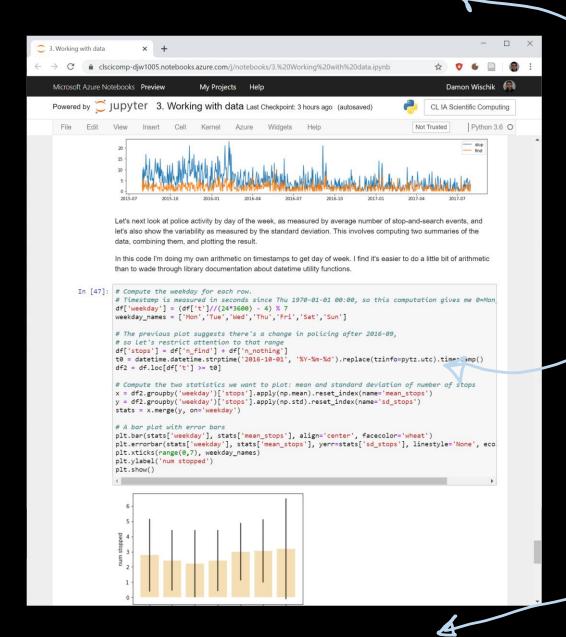

First I van this cell up here

And now this cell is producing strange answers

Then this one,
I think.

### What Not to Do

- Your ML has doubtless been one big file where you threw tog aner all the functions and value declarations
- Lots of C programs look like this
- We could emulate this in OOP I having one class and throwing everything into it

Bod advice for scientific computing

We can do (much) better

#### OOP Concepts

- OOP provide the programmer with a number amportan concepts:
  - Modularity
  - Code Re-1 se
  - Encapration

### Modularity and Cod Re-Use

- You've long been taught to break down complex problems into more tractable sub-problems.
- Each class represents a sub-unit of code that of written well) can be developed tested and applicated independently from the rest of the code
- Indeed, two classes that a nieve the same thing (but perhaps do it in different ways) can be swapped in the code
- Properly developed copies can be used in other programs without modification.

ture 5)

se more clos v...

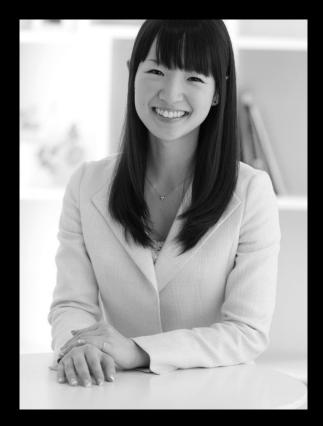

Look at each line of your code and ask yourself: 'does this spark joy?' If not, delete it.

Marie Kondo

### while working

imports experiment I debug code tweaked experiment 1 experiment 2 update to experiment 1 forgotten import

### after you've finished

imports utility furctions run-once s tup code functions hat implement your so utions submit sol tions to autogra er

# Tick 1,2: Econo-physics simulator (with answers checked by autograder)

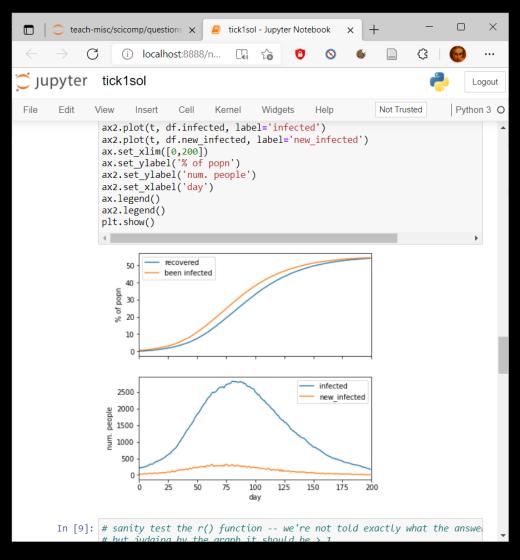

Tick 3: plots

Tick 4: One-page scientific report

# Impact of universal basic income on inequality

**HYPOTHESIS AND METHODOLOGY:** I investigated on a system of economic exchange of a flat-rate tax on wealth combined with a universal basic income. For each tax rate in a range of values, I simulate a population of 10,000 individuals, and measured the GINI coefficient. I ensure my simulator has reached steady state by magic.

#### **RESULTS:**

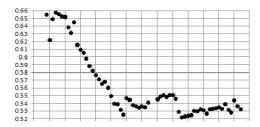

**CONCLUSION:** The graph shows that the larger the tax rate, the smaller the GINI coefficient. The sharpest decrease is around 15%. The limit of 100% tax of course results in a GINI coefficient of 0.

### **TUTORIALS**

### **ASSESSMENT**

(8% of maths paper)

O. Programming in Python language quirks

1. Numerical computation numpy

2. Plotting data matplotlib

No written exam

Four ticks, each marked pass/fail

Ticks 1 and 2: pass the autograder, submit notebook by 23 Jan

Ticks 3 and 4: submit pdf by 6 Feb

Some of you will have in-person ticking

- 3. Working with data pandas
- A. Data scraping recipes

MY CODE PASSED TEST 2.
BUT IT WAS BUGGY CODE, AND IT
TOOK ME AGES TO DEBUG AND
PASS TEST 3.

YOUR GRADER SUCKS.

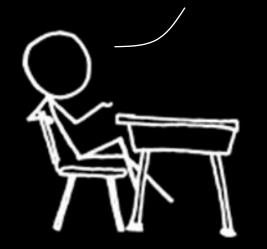

Scientific computing isn't about meeting requirements, it's about discovery.

- → chart your own path → write your own tests
- → invent a few small test cases → work them
  out with pen and paper → make sure your code
  agrees

## The autograder will run wherever you run Jupyter + Python3

### hub.cl.cam.ac.uk

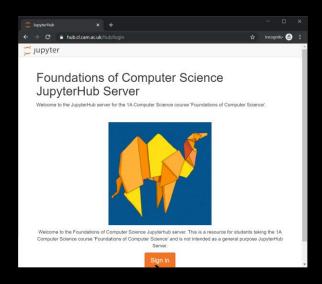

### Google colab

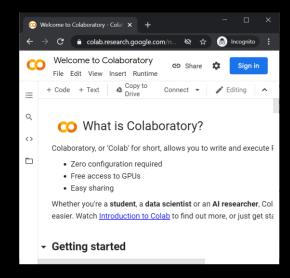

### **VS**Code

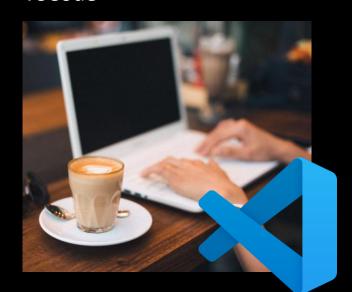

# Help and support

- Moodle help forum
- Mini-lectures and help sessions early in Lent term